# **Overzicht wijzigingen domeinwaarden SIKB0101 - 25 november 2022**

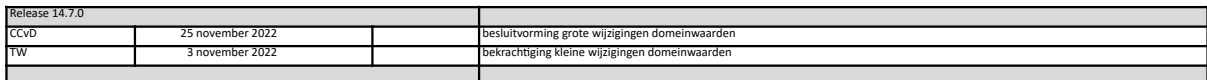

#### **Domeinwaarden SIKB0101**

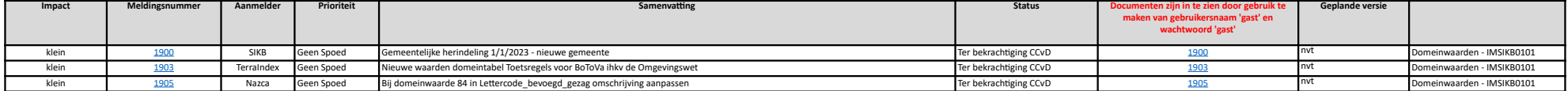

#### **Afgewezen/Ingetrokken**

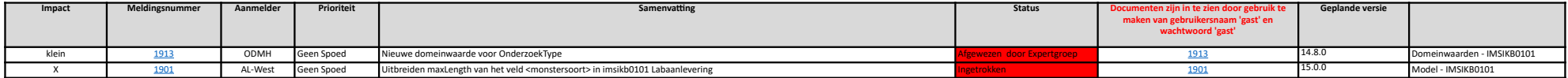

# **Overzicht wijzigingen domeinwaarden Metingen - 25 november 2022**

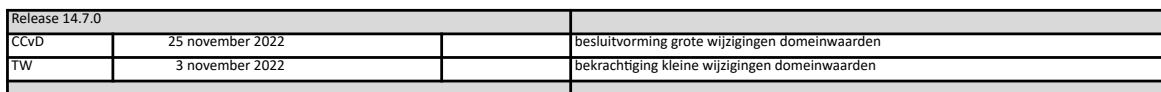

## \*) Inlog op Mantis SIKB: gebruikersnaam = **gast**; Wachtwoord = **gast** \*\*) Inlog op Sharepoint IHW: gebruikersnaam = **aquogast@gmail.com**; Wachtwoord = **gastaquo2018**

*Domeinwaarden IM Metingen (in beheer bij IHW)*

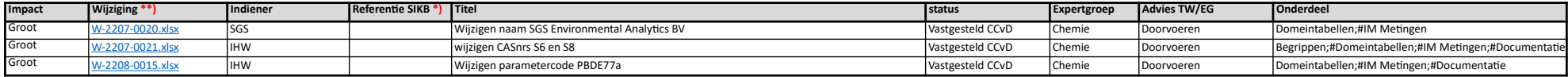

### *Domeinwaarden IM Metingen (in beheer bij IHW, doorgevoerd)*

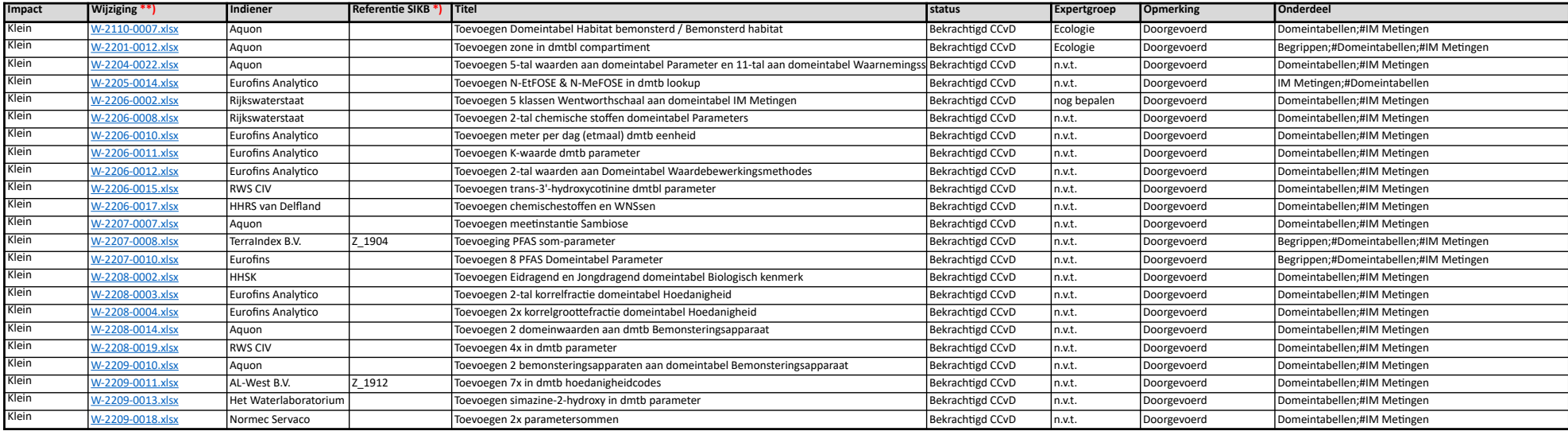

### *Domeinwaarden IM Metingen (ingetrokken of afgewezen)*

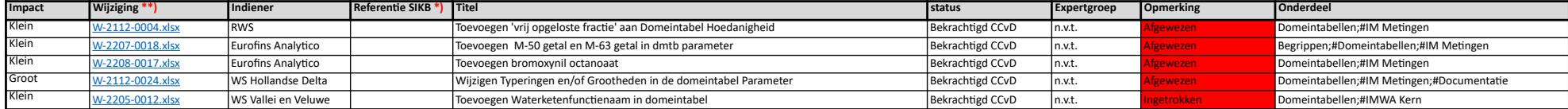